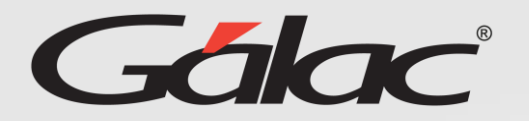

## Insertar Solicitud de vacaciones a trabajadores

Para insertar las solicitudes de vacaciones de trabajadores sigue

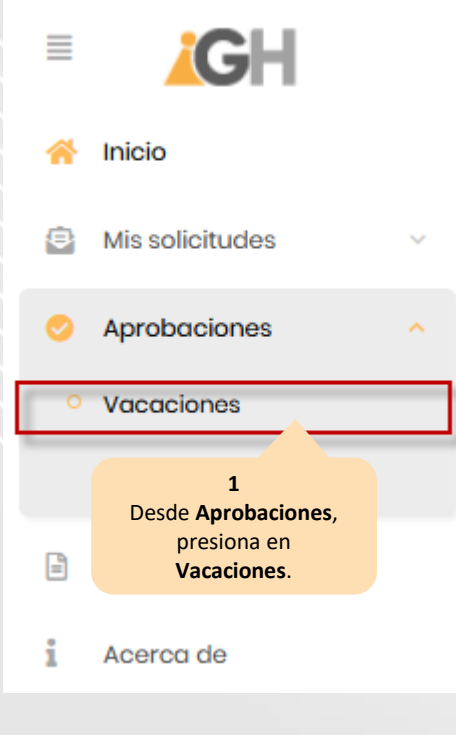

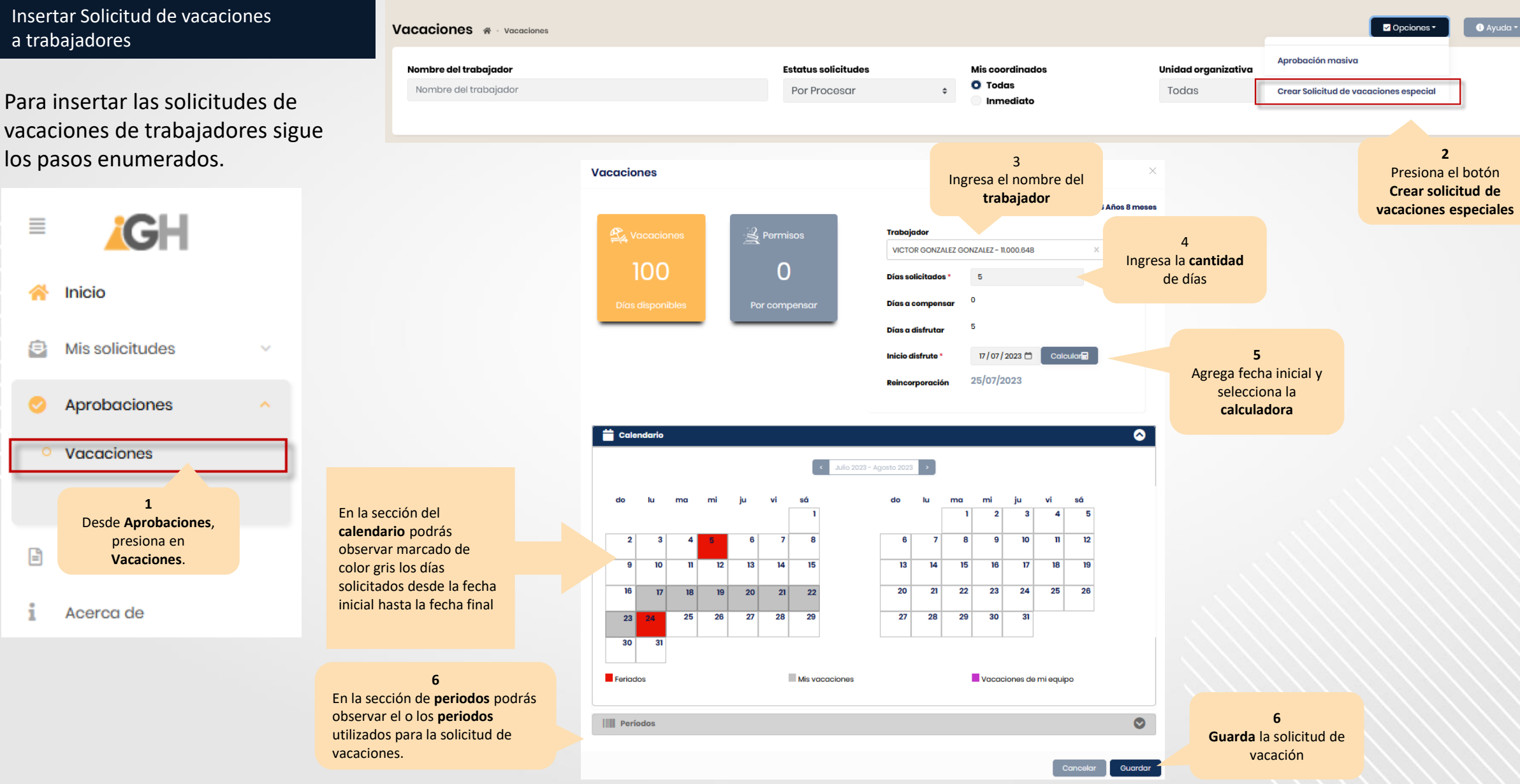